### **COURSE**  HIGHLIGHTS !

**www.tinkercoders.com**

#### Book your FREE Demo now!

- **C** Live 48 Hours of Sessions
- **O** Detailed coverage of fundamentals of Arduino (C++) programming language
- **C** Basic knowledge of electronics & learn to design your circuits
- **Understanding the working of** robotic brain
- 
- **Interfacing various sensors & hardware's**
- **C** Robotics Concepts
- **Understanding Errors & its types,** Debugging the errors
- Understanding Digital & Analog Signals

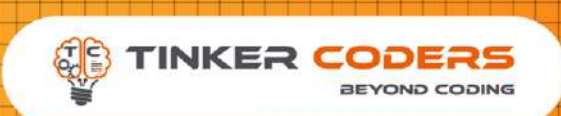

### VIRTUAL ROBOTICS **GRADE 3-5**

#### **BUILD 7 REAL LIFE PROJECTS**

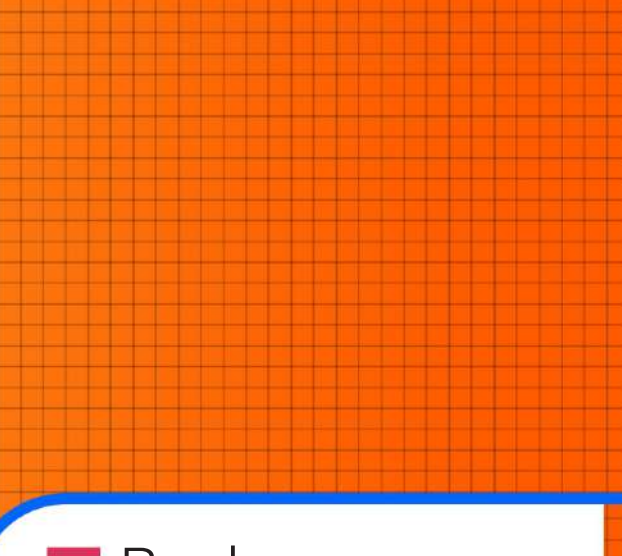

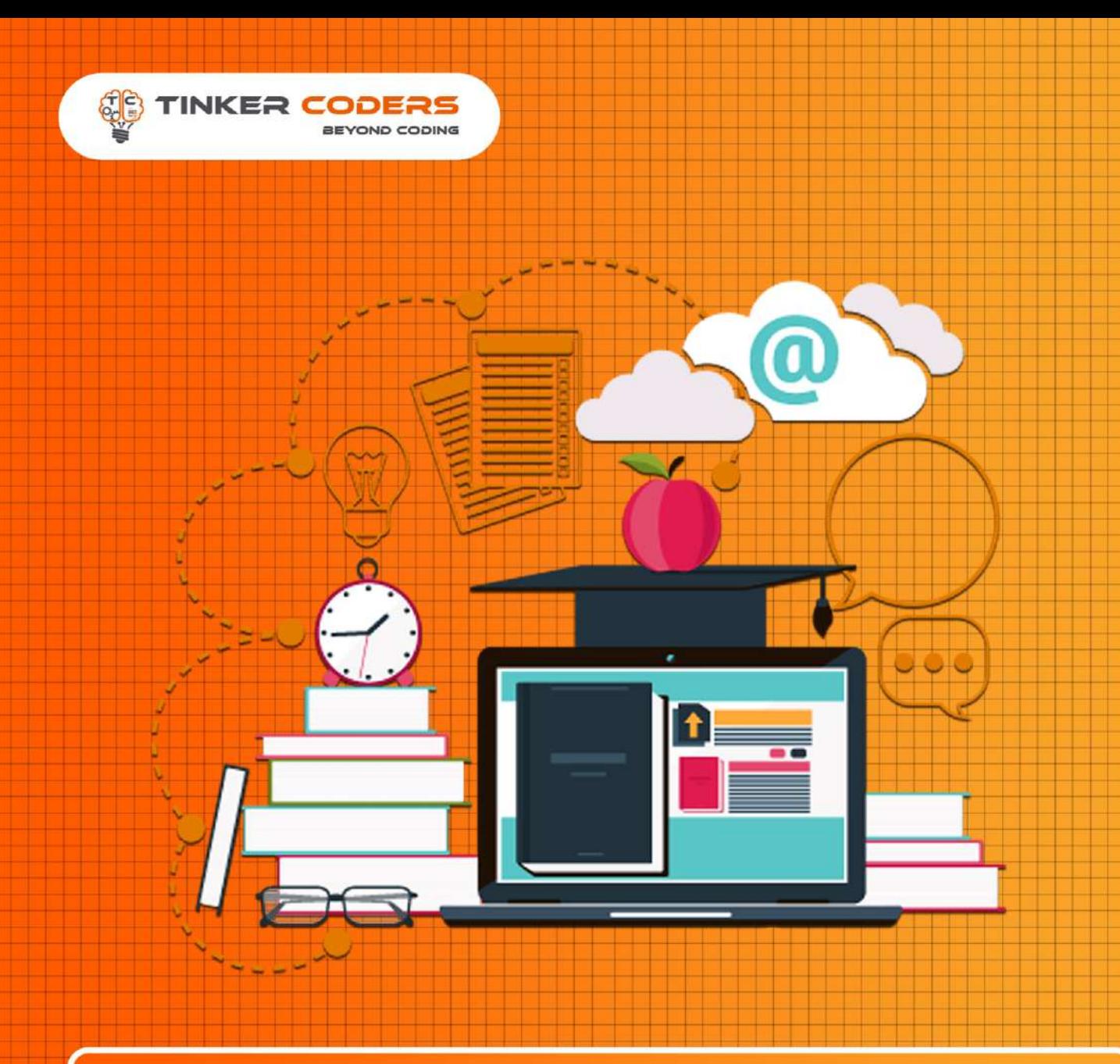

## **COURSE REQUIREMENTS**

**A Mac or Windows PC** computer/Laptop

Basic knowledge of Block-Based Programming Required

Basic knowledge of circuit

Access to the internet

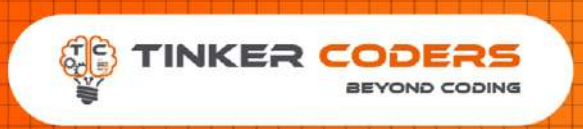

**DO** 

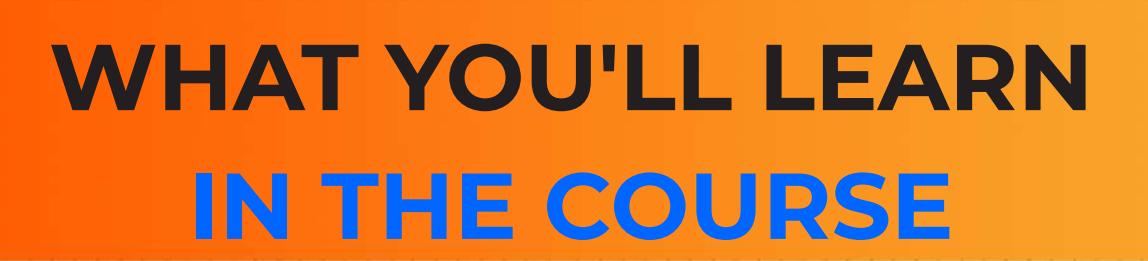

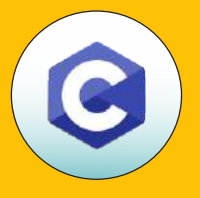

**Interfacing Actuators such as** 

**The Arduino Platform & C Programming**

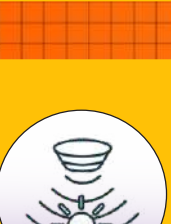

**The Arduino Programming & Hardware Fundamentals**

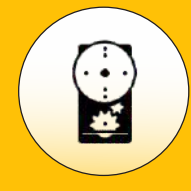

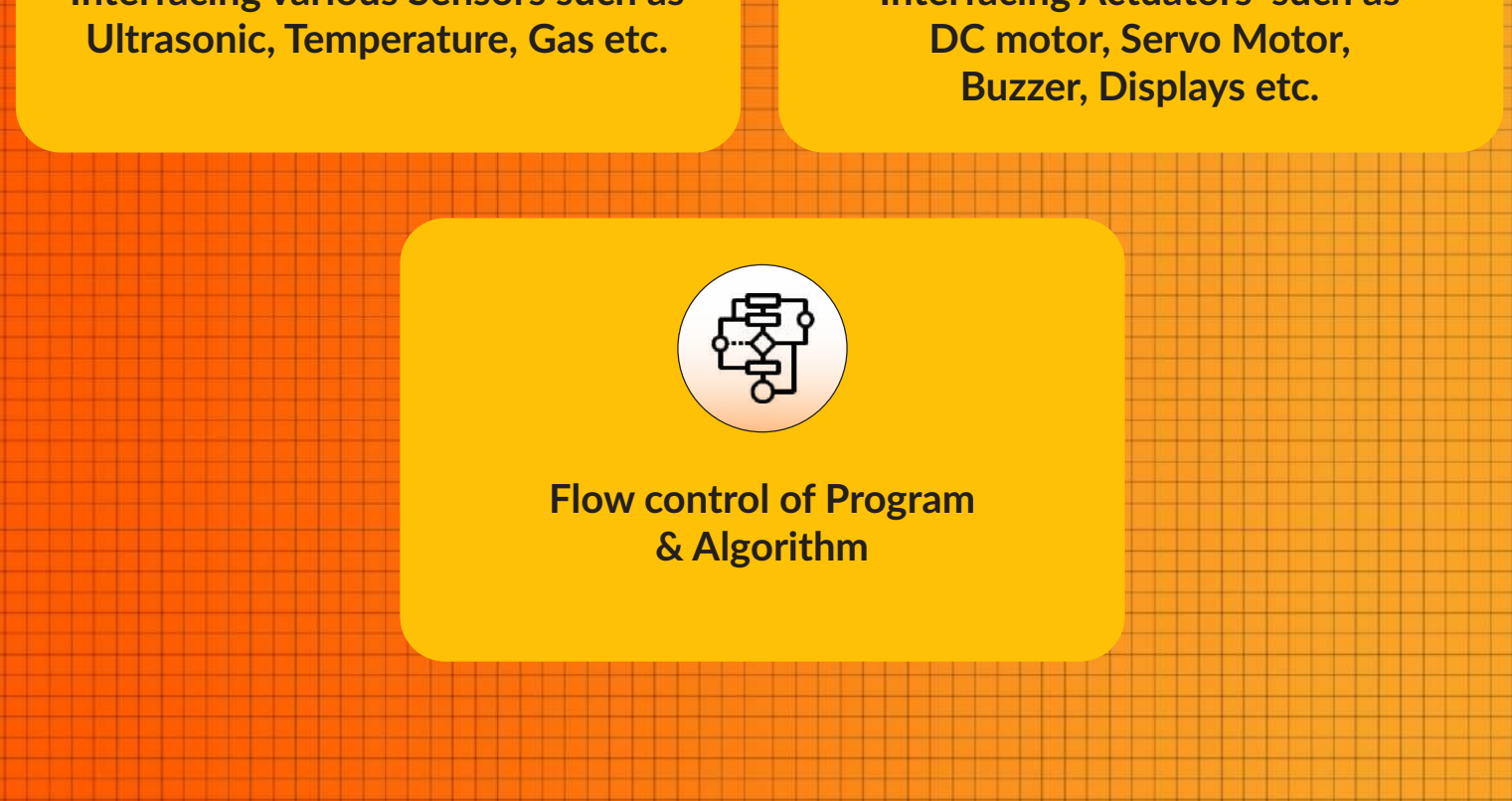

**Interfacing various Sensors such as** 

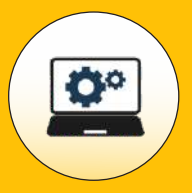

#### **Logic Gates(AND-OR)**

- **Introduction to Logic gates**
- **Applications**

KD.

**Fundaments of Resistor Importance of Resistor**

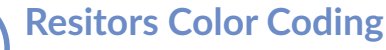

#### **How to use a Multimeter**

- **Introduction to Multimeter**
- **Applications**

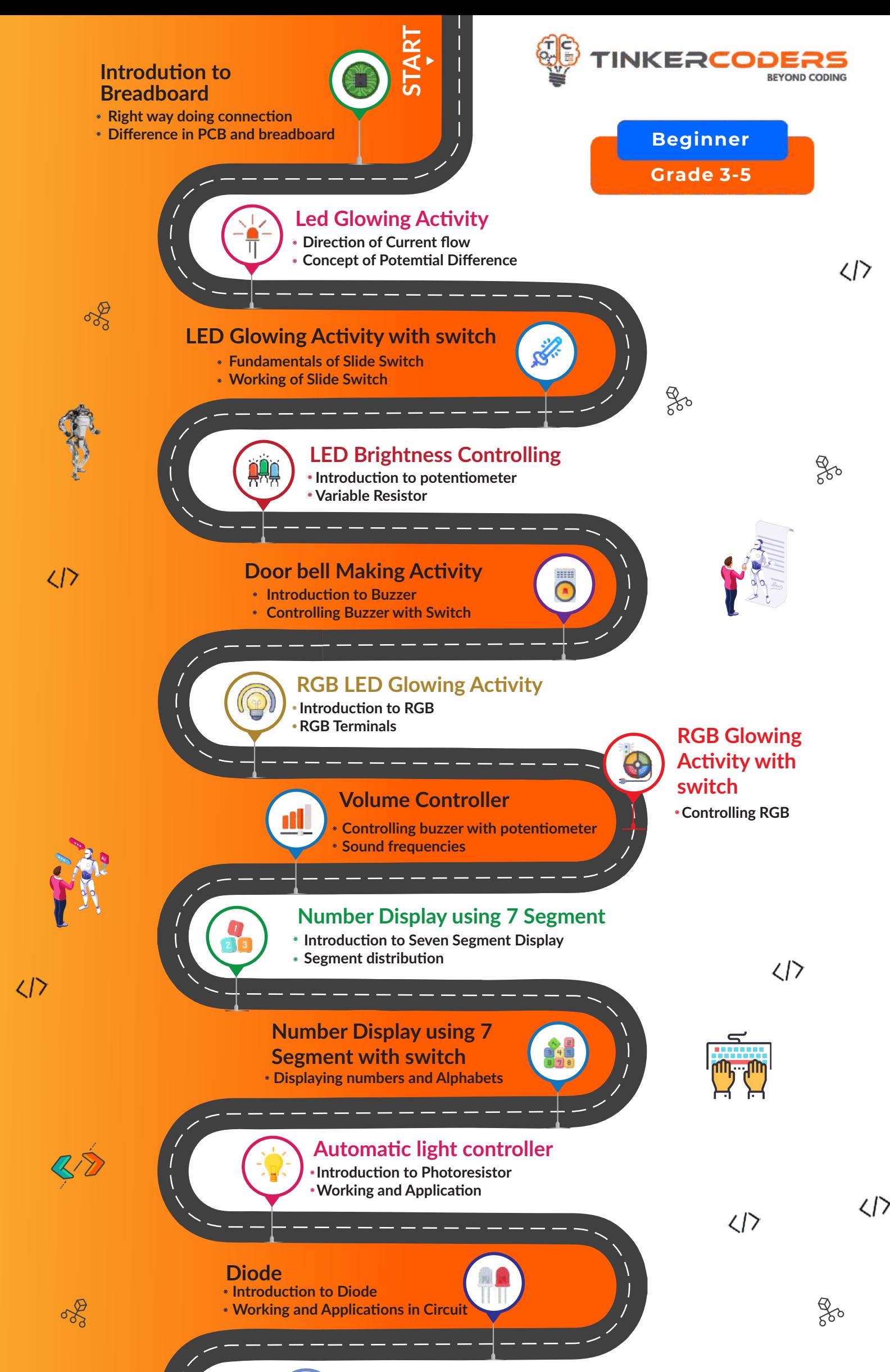

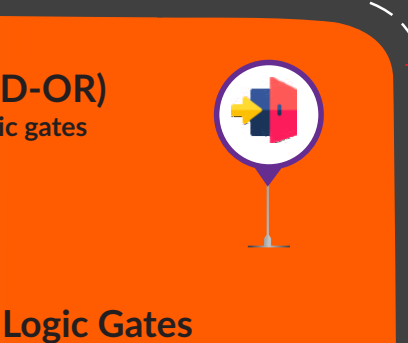

**(NOR\_NAND) Using Various Gates Jusfying Truth Table**

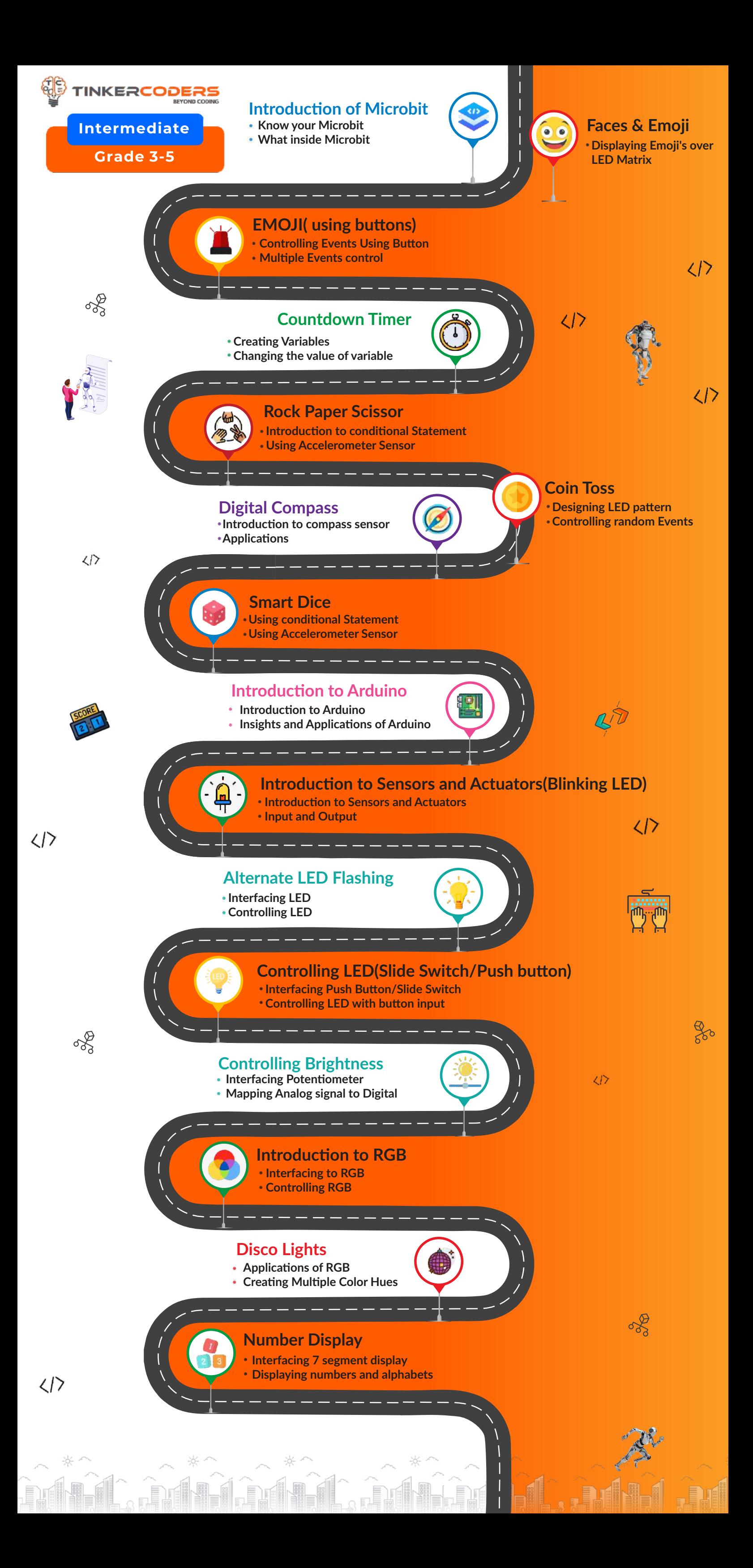

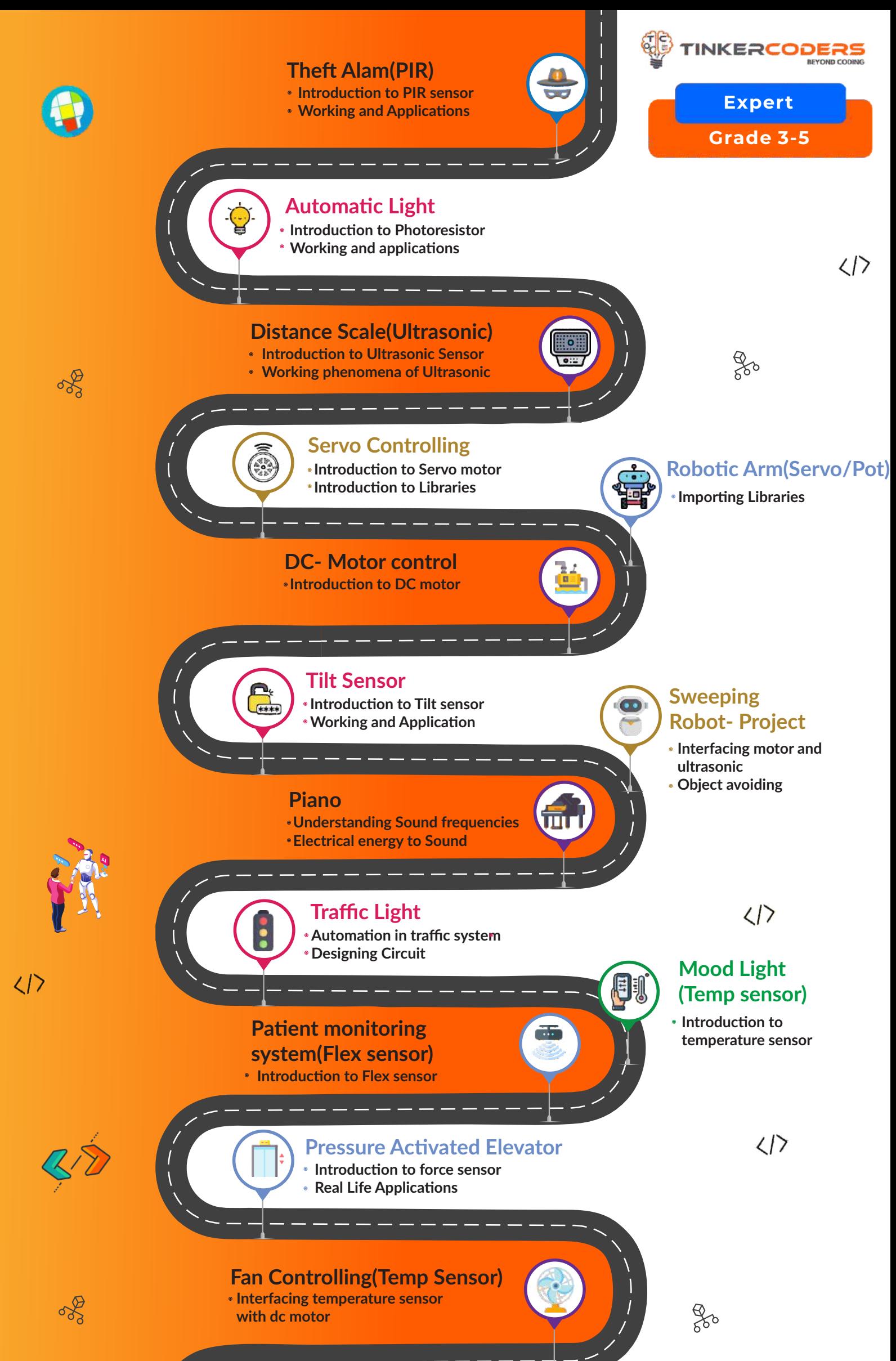

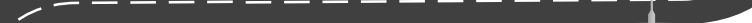

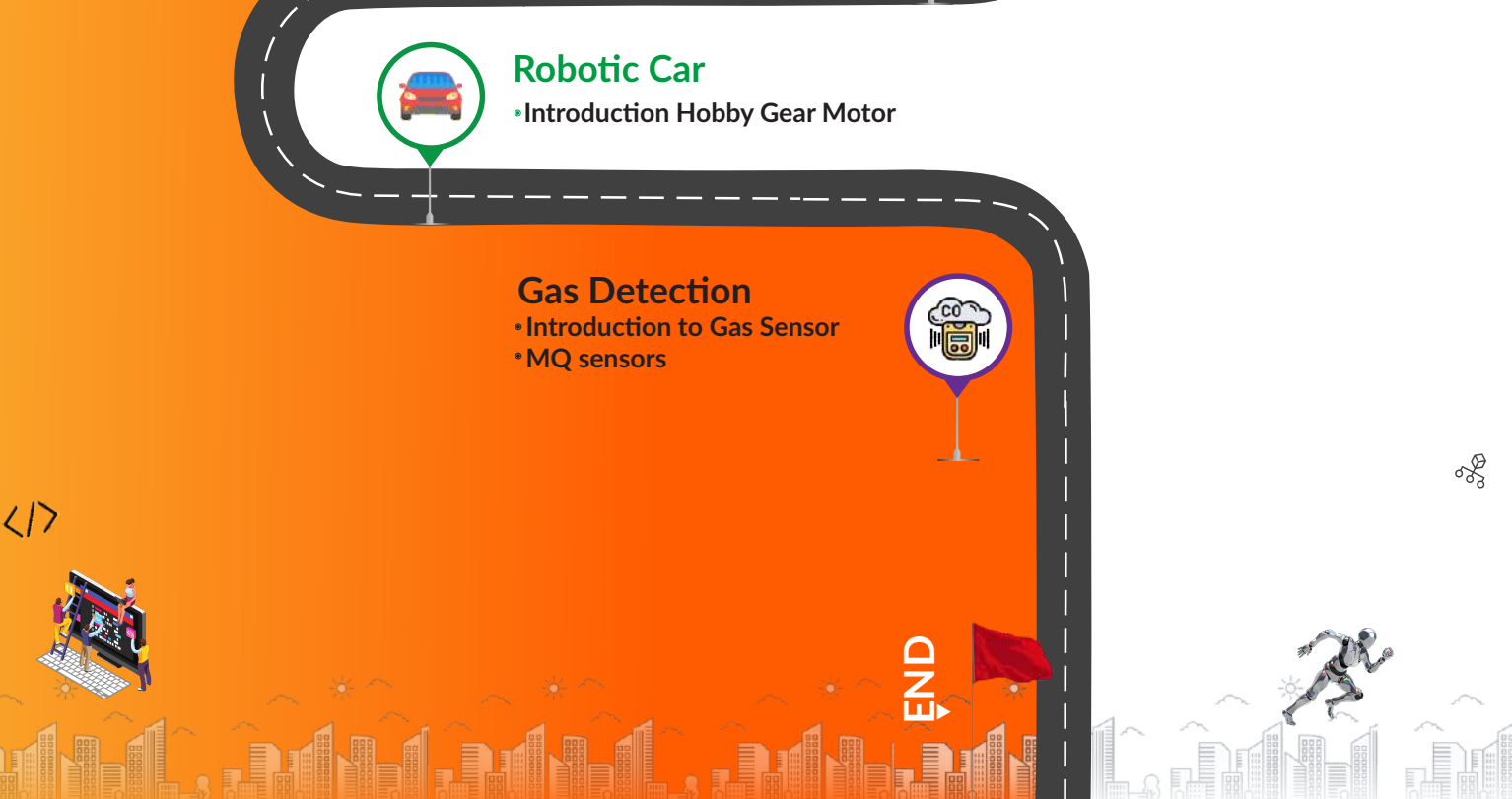

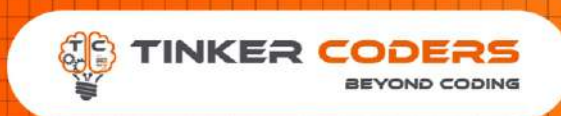

# **HOW THIS COURSE WILL HELP YOUR CHILD**

#### **CIC approach**

Consumer to innovator to the creator

This course aims to turn the student from a consumer of technology to the creator of technology.

#### **Activity-Based learning**

Learn the required programming concepts by performing activities

#### **Project - Based Learning**

Learn the required programming concepts by performing activities Instead of a theoretical and traditional way of learning,

students will build projects during the course.

**Our PBL approach will help student in** Allows students to acquire key knowledge & skills through the development of projects that respond to real-life problems Develop critical thinking Retain the concept Integration of different concepts

## **COURSE OUTLINE Beginner**

<u> Tanzania de la contrada de la contrada de la contrada de la contrada de la contrada de la contrada de la con</u>

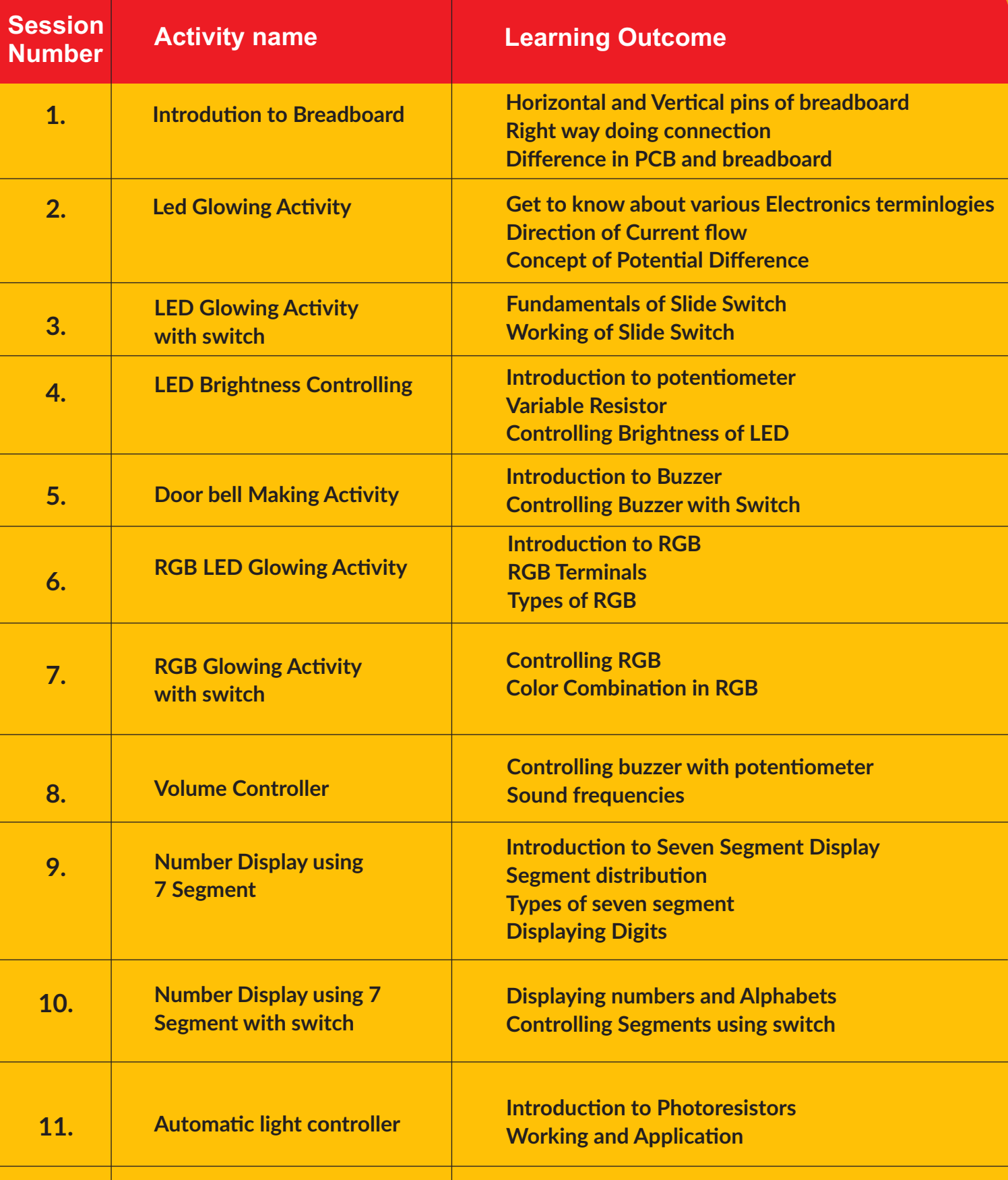

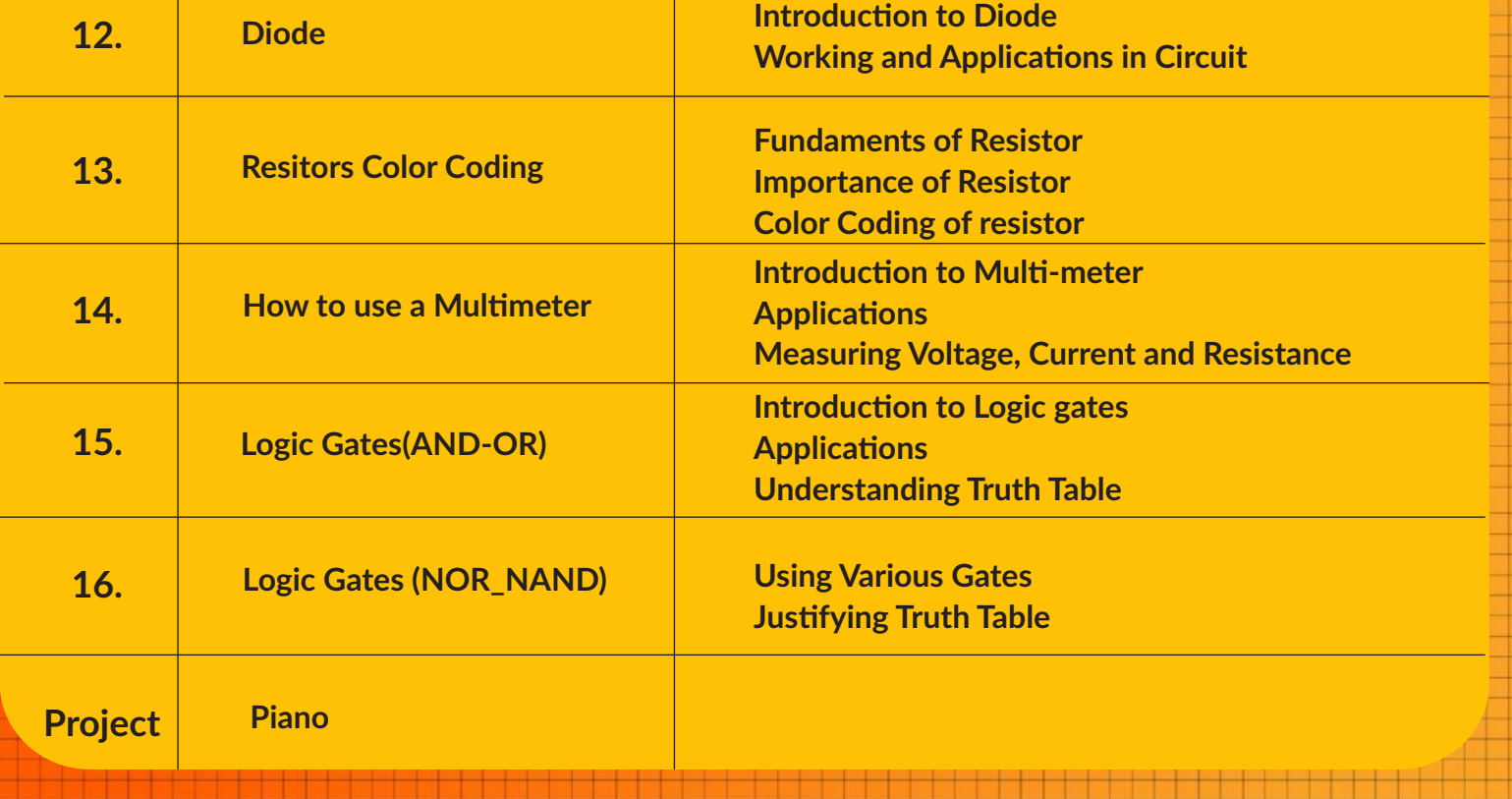

### **COURSE OUTLINE Intermediate**

<u> Magnalatan san</u>

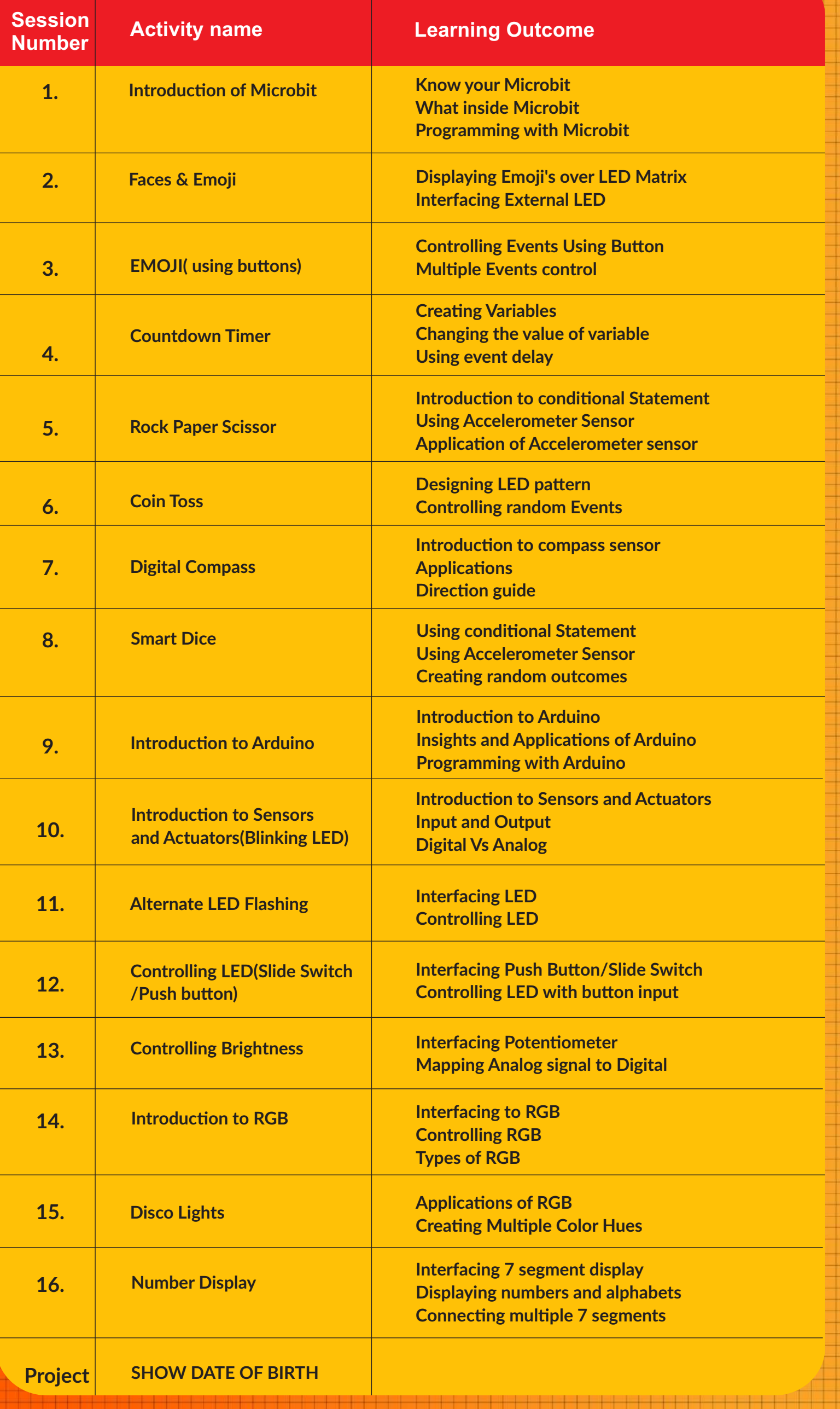

## **COURSE OUTLINE Expert**

<u> 1988 - Angels Harry Berger, amerikansk forsk forhandlinger og forsk forhandlinger og forhandlinger og forhandlinger og forhandlinger og forhandlinger og forhandlinger og forhandlinger og forhandlinger og forhandlinger og</u>

<u> a gregoria</u>

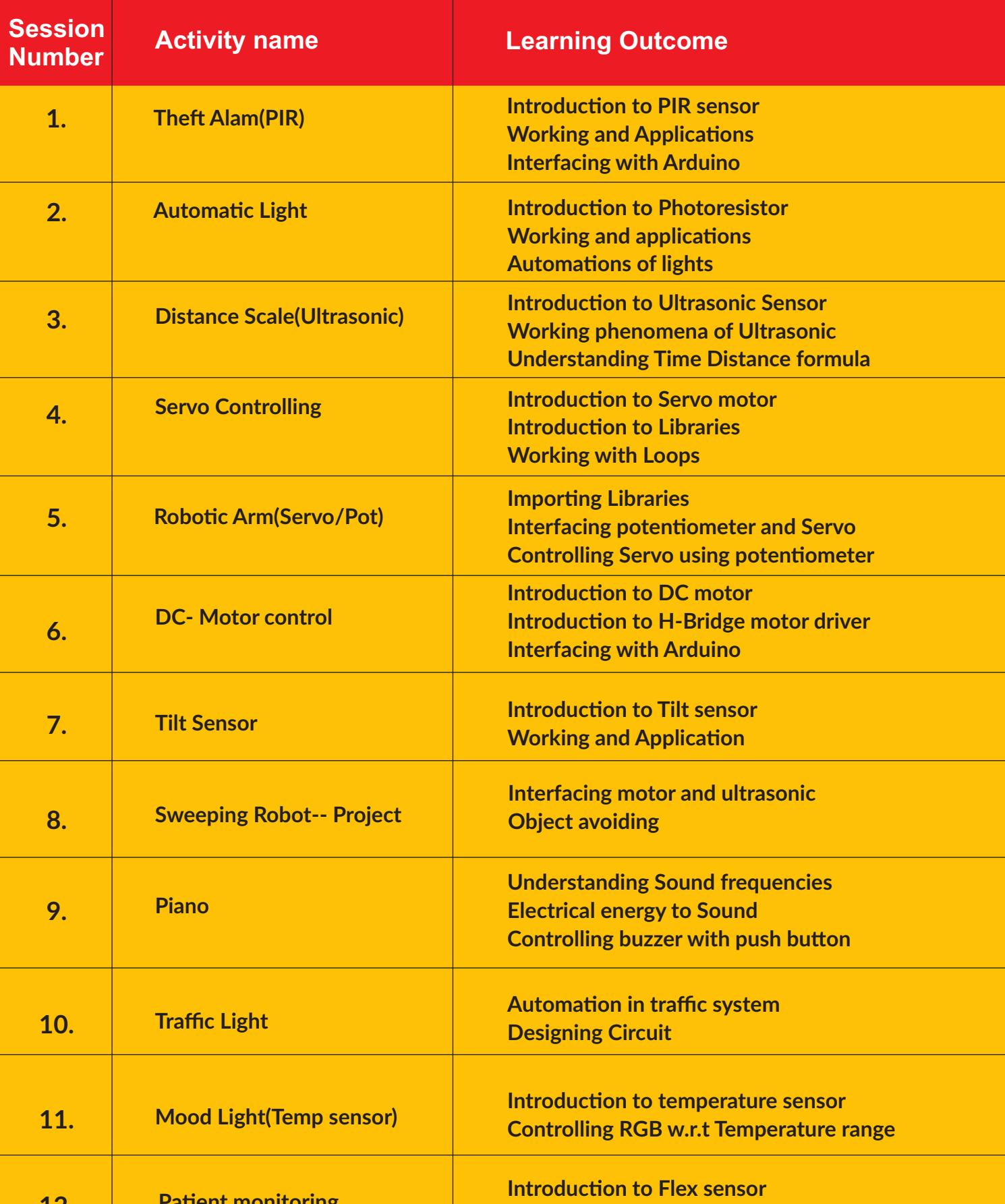

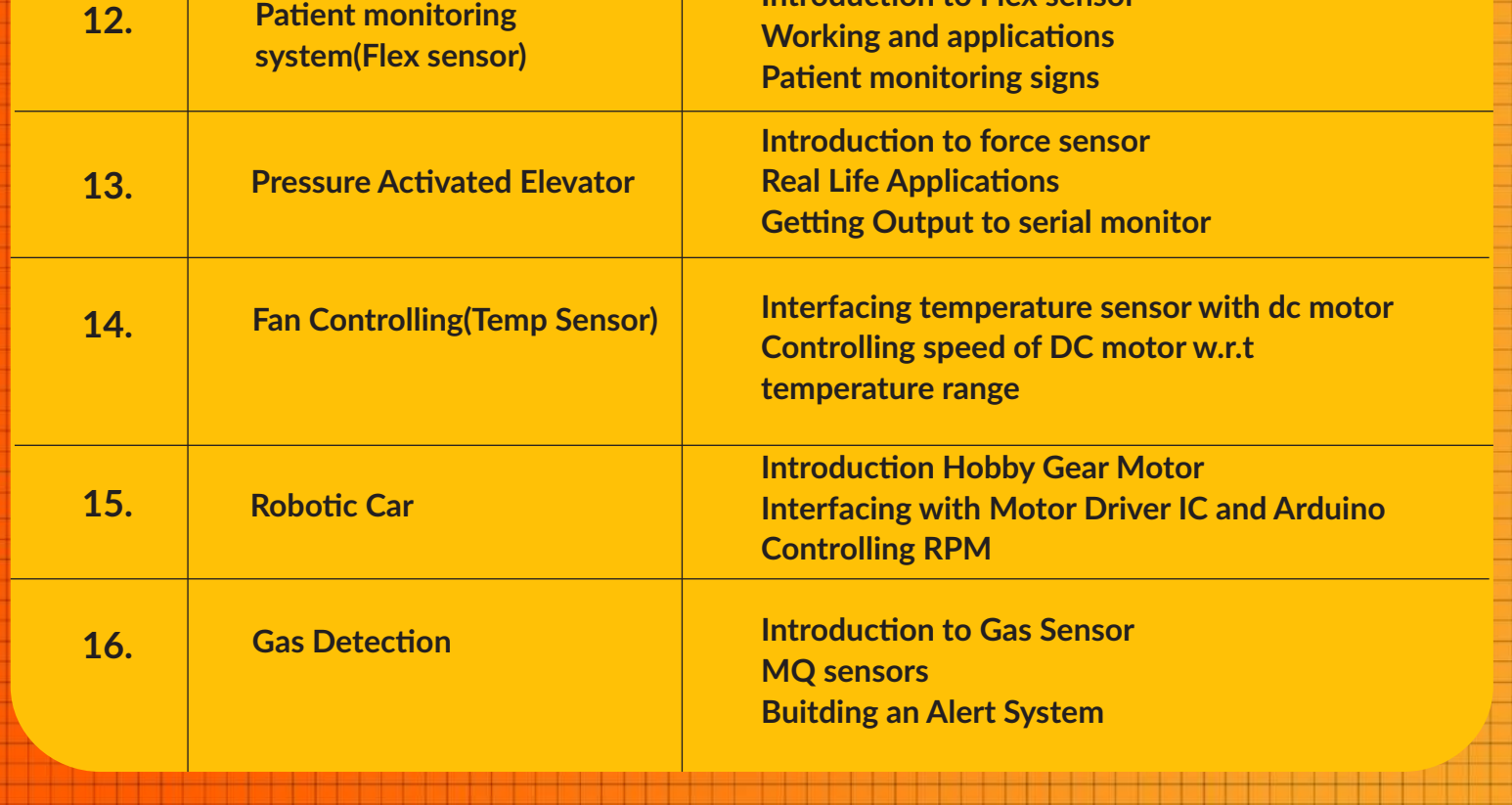

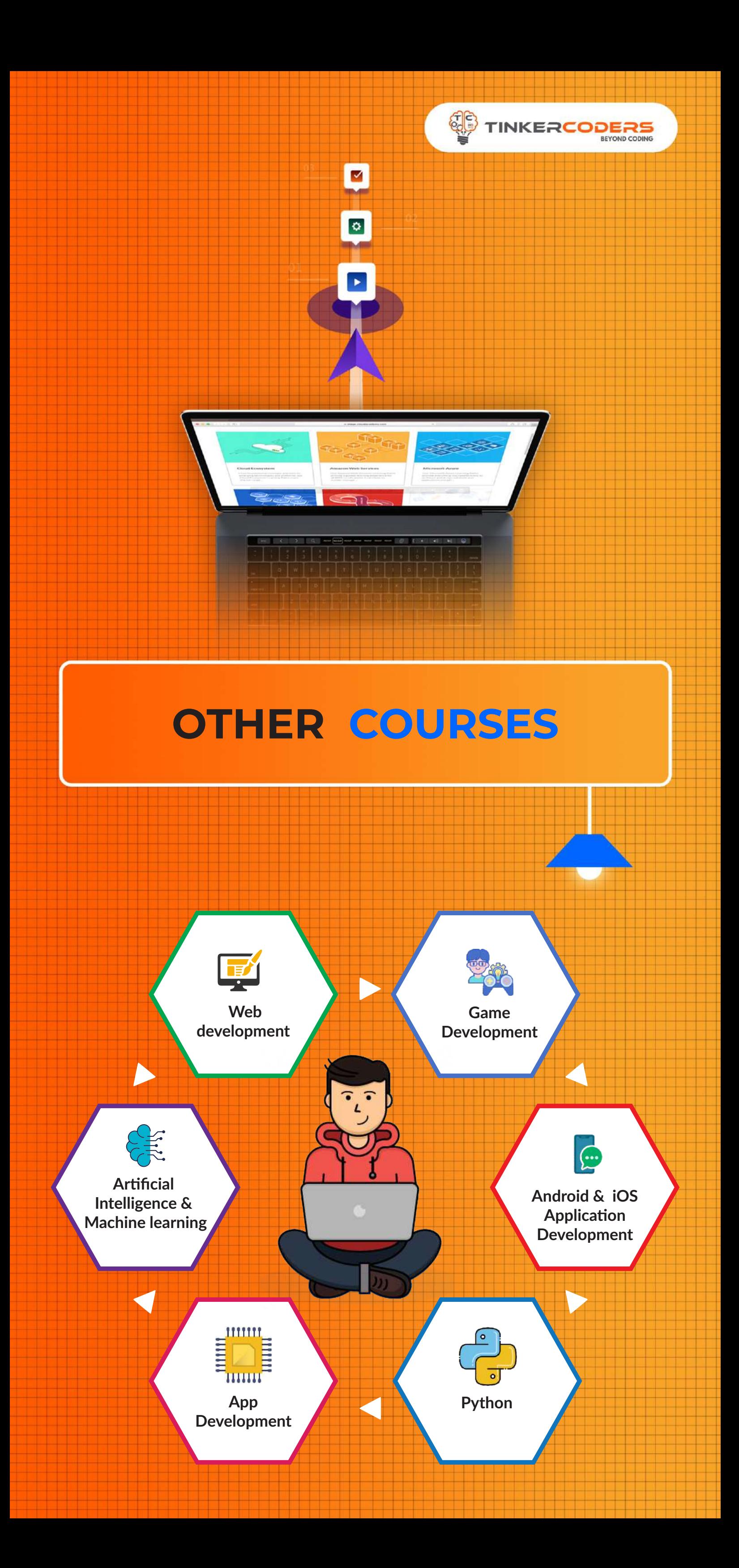

#### **FOR MORE COURSES VISIT:**

**E** info@tinkercoders.com **<sup>⊕</sup> www.tinkercoders.com** +91 99711 92244 , +91 99711 97744